June 2011 Chicago

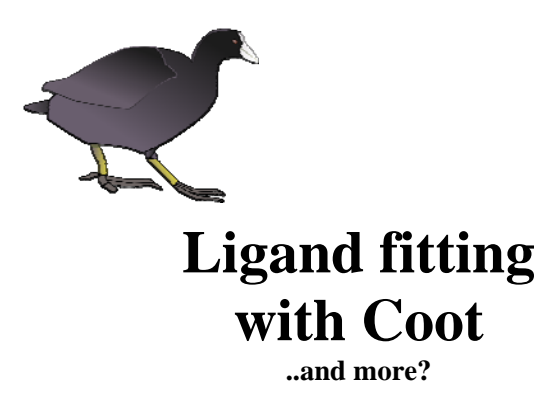

Bernhard Lohkamp Karolinska Institutet

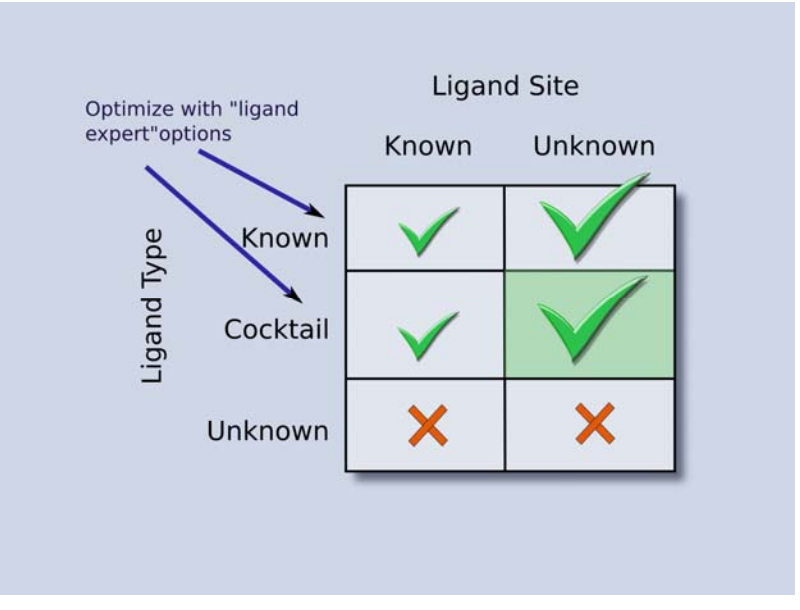

### Fitting Ligands

# Ligand Fitting

- *c.f.* Oldfield (2001) *Acta Cryst. D* X-LIGAND
- Somewhat different torsion search algorithm
- Build in crystal-space

#### REFMAC Monomer Library chem\_comp\_bond

loop\_

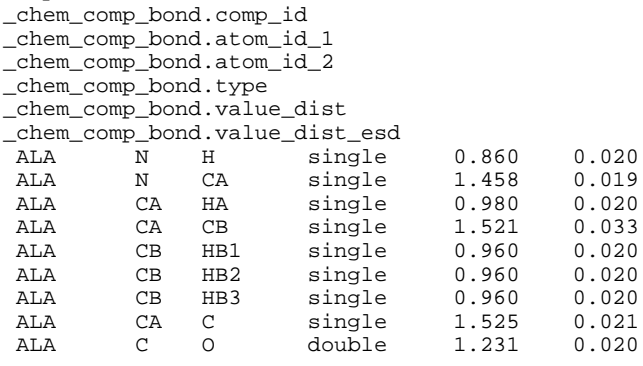

#### REFMAC Monomer Library chem\_comp\_tor

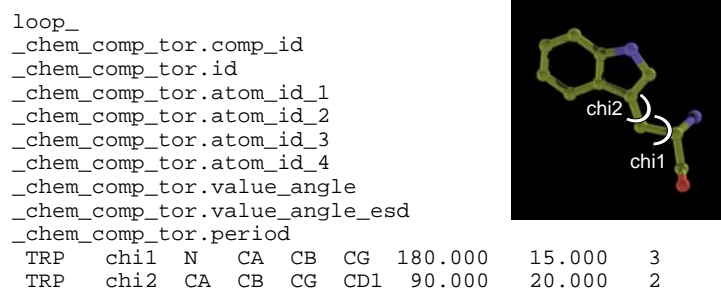

#### Ligand Torsionable Angle Probability from CIF file

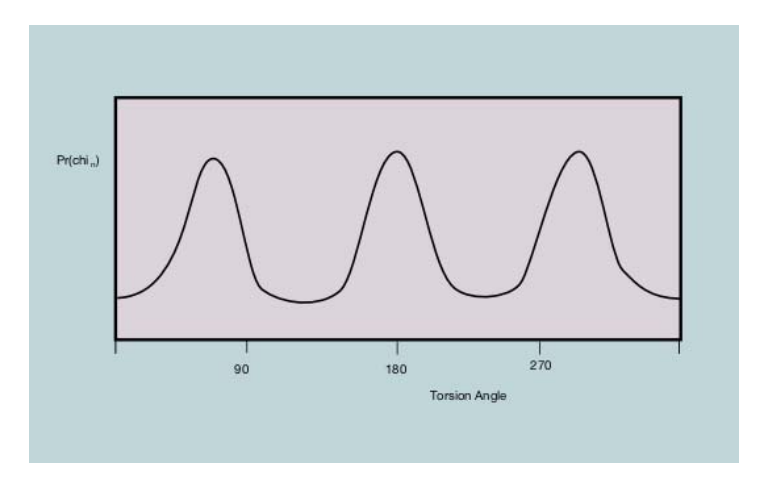

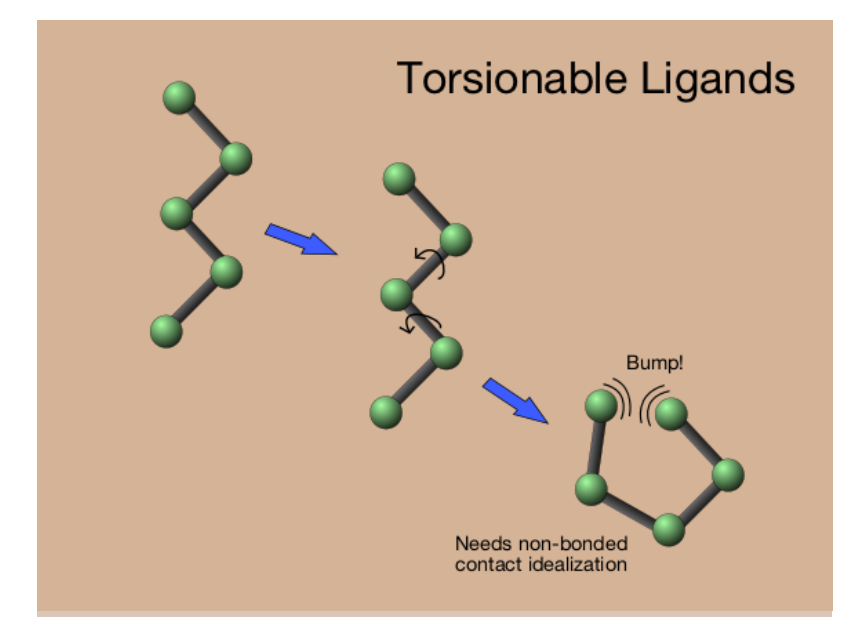

# Crystal Space

- Build in "crystal space"
	- **Like real-space, but wrapped by crystal symmetry** Like "Asteroids"
	- Assures only one real-space representation of map features
		- Build everything only once
		- No symmetry clashing
	- **However, more difficult to calculate real space** geometries
		- …such as bonds, torsions

# Crystal space

- Building in crystal space is good:
	- We don't need to define where the protein is and create an extended map that surrounds it
	- We don't have to worry about the relative position of the ligand and the protein
		- Unknown "BORDER" parameter
	- We find (and fit) each site exactly once
		- No symmetry problems

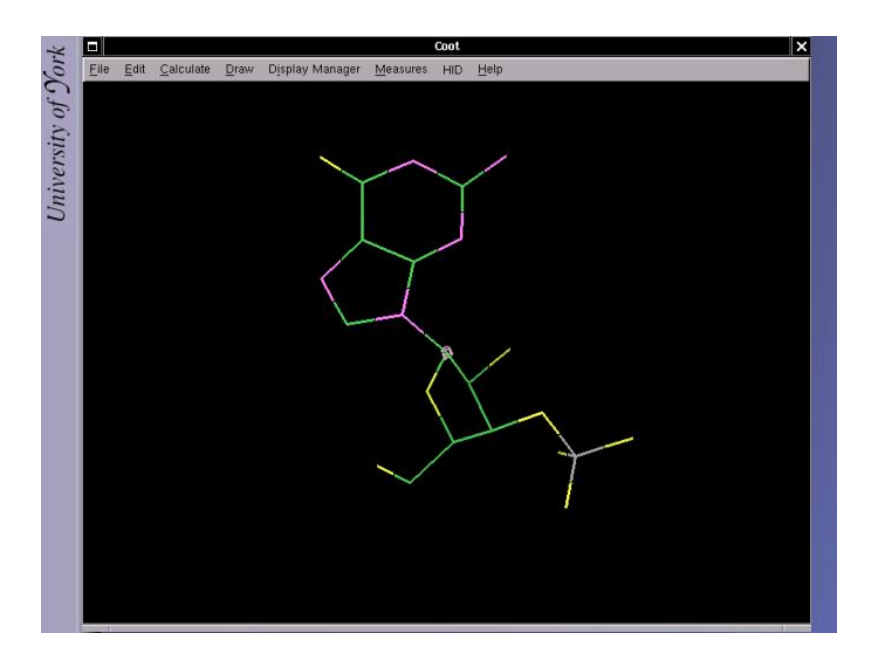

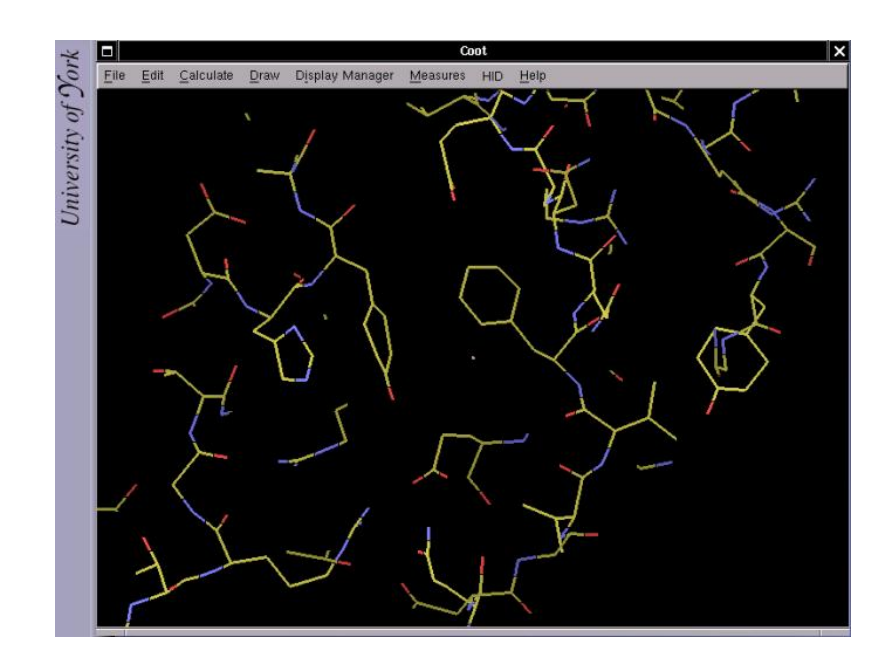

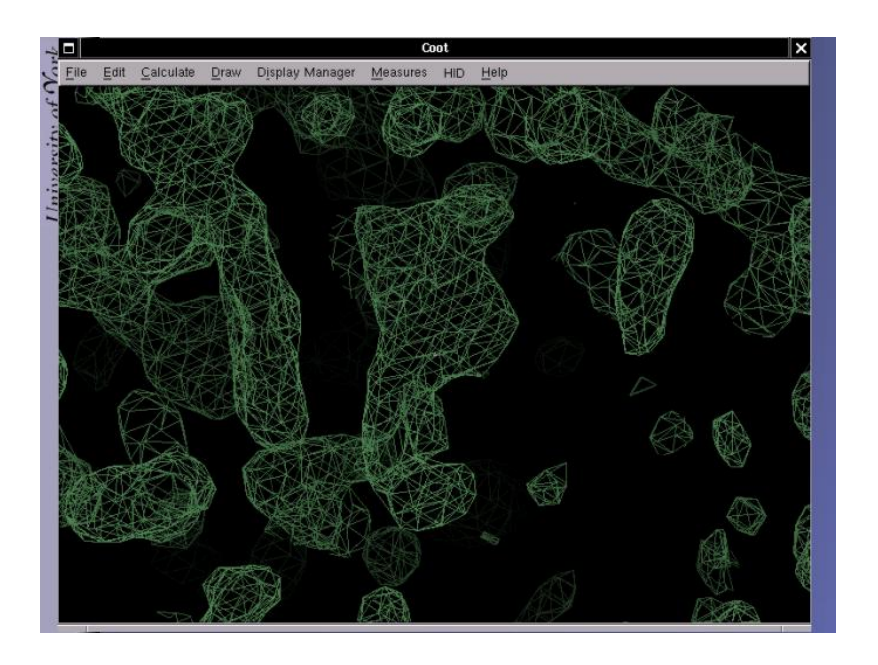

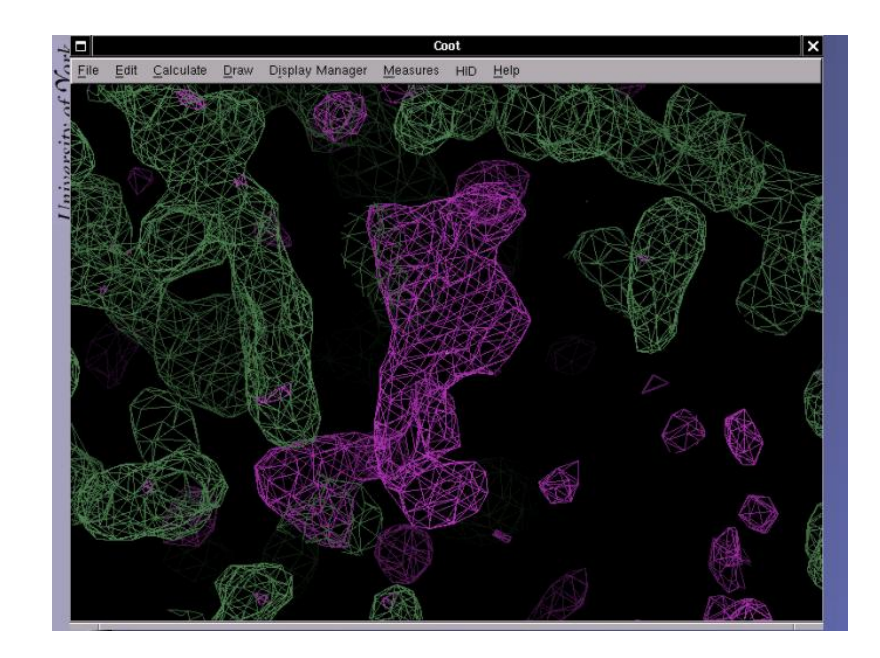

# Clipper Map Mapping

- Clipper maps
	- Appear to be "infinite"
	- Density value can be queried anywhere in space

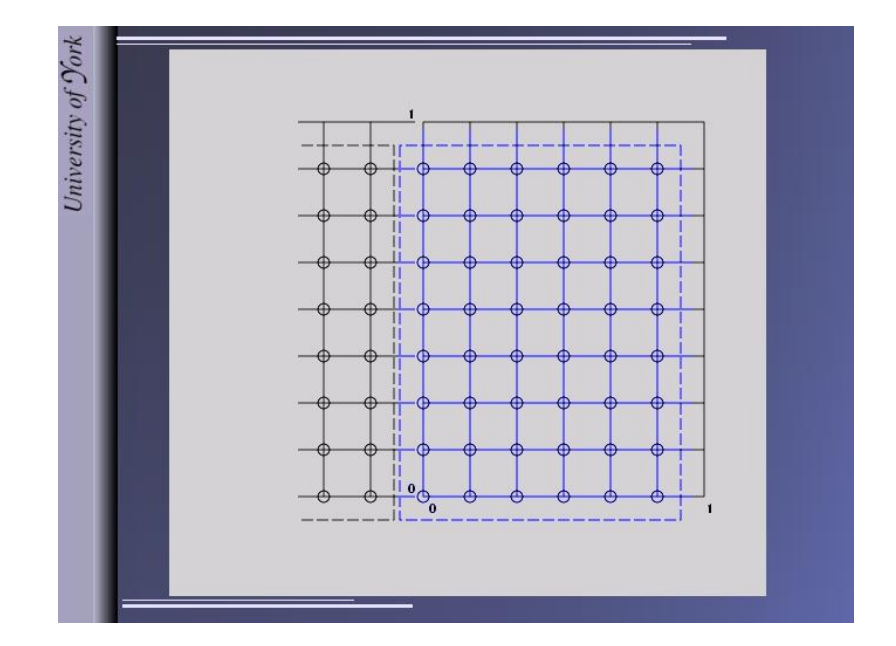

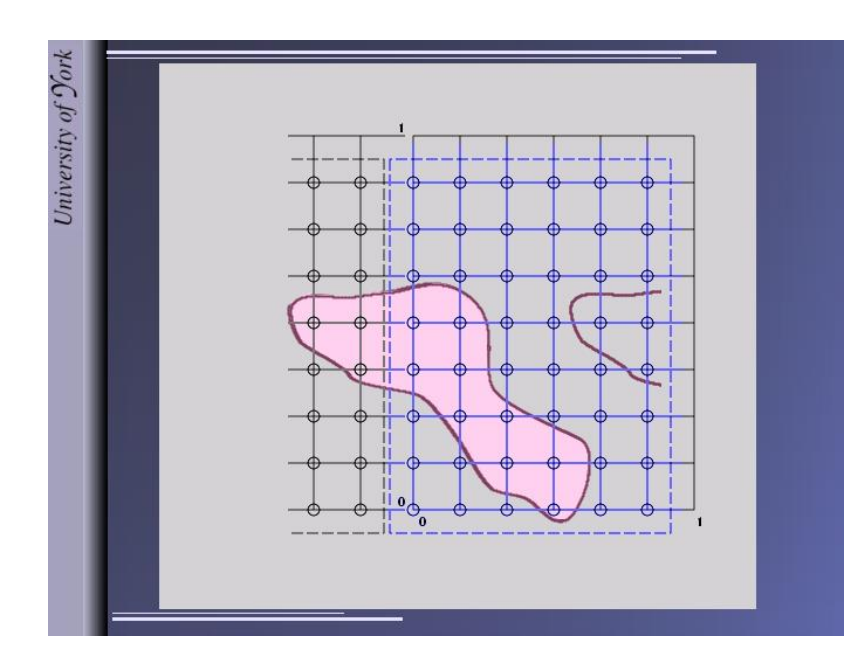

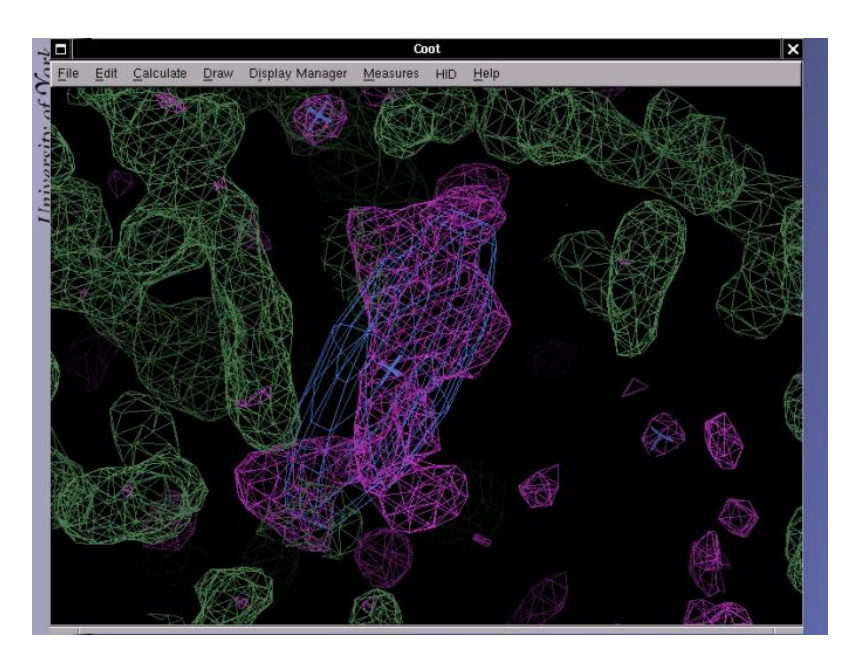

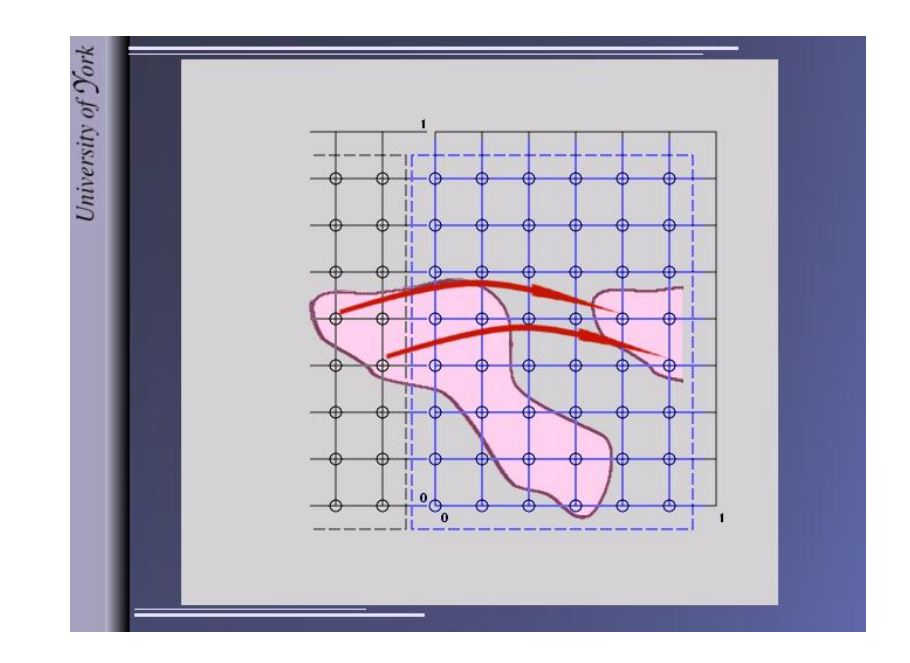

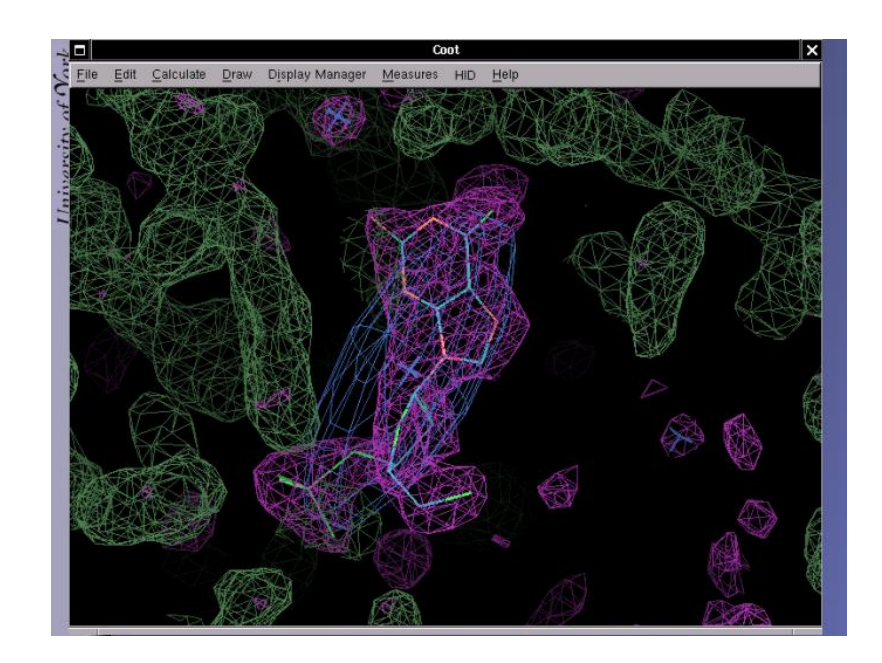

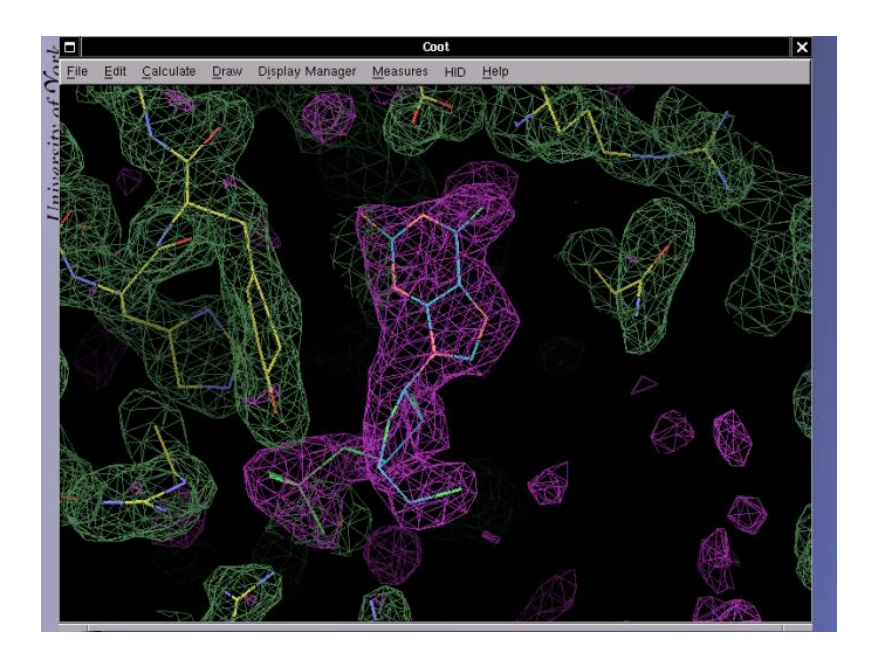

# Conformation Idealization

- Each conformer is passed through the "Regularization" function of Coot
	- Non-bonded terms included
- Better to have hydrogen atoms on the model
- Slows things down a good deal...
	- May not be the best method to explore conformational variability for many rotatable bonds

# Ligand Overlay

- Algorithm and Code by Eugene Krissinel
- Tries to overlay different ligands/monomers by graph matching
- Useful for "database" ligands where atom names are not selected by hand
- Has been used as the basis of the function which "mutates" residues to alternative monomer types
	- e.g. phosphorylation

# Ligand validation

# Ligand validation Why validate?

- 70.000 structures in PDB
- 11.000 'ligands' in 50.000 structures

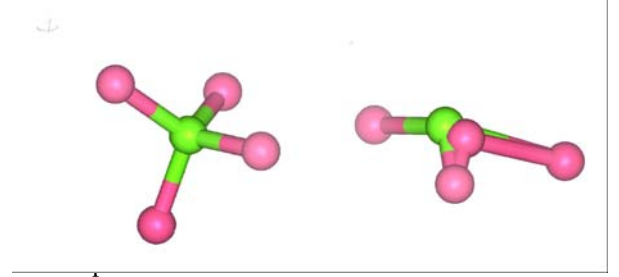

- 1.65 A resolution
- R/Rfree 0.15/0.19

# Ligand validation

- How to validate ligand geometry?
	- Compare observed structure to restraints

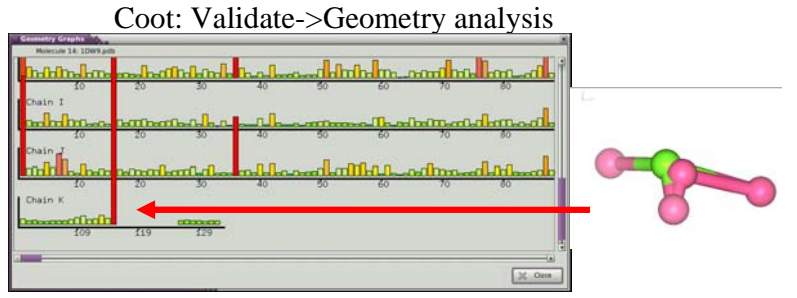

– But what if parametrization (dictionary) is wrong?

# »How to validate ligand geometry?

- QM
	- CPU hungry
	- In vacuo
	- Low energy <sup>≠</sup> (?) bound ligand
- PDB (e.g. ValLigURL)
	- Good cofactor structures
	- Less useful for novel ligands
	- (occ.) questionable quality
- CSD
	- Using small molecule geometries
	- e.g. Mogul

Ligand representation

# Ligand representation

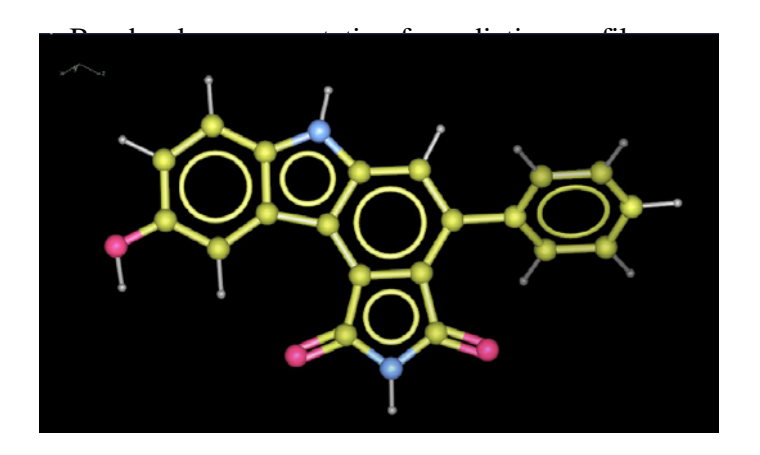

### Surfaces

• Partial charges

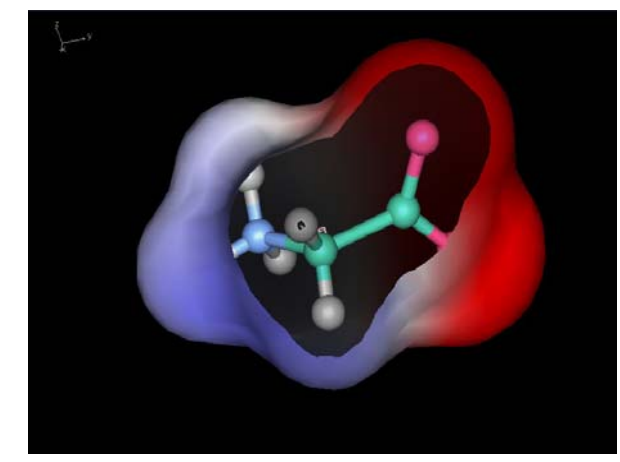

#### Surfaces

• Transparent surfaces – surface complementarity

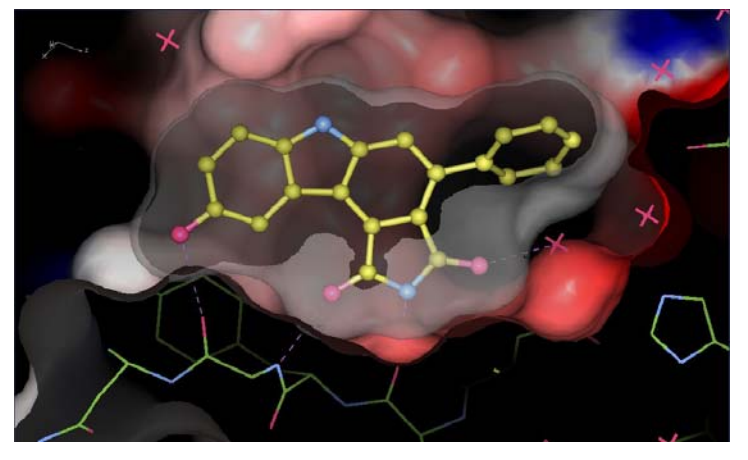

# Binding mode analysis

- Binding site highlighting
- Isolated molprobity dots

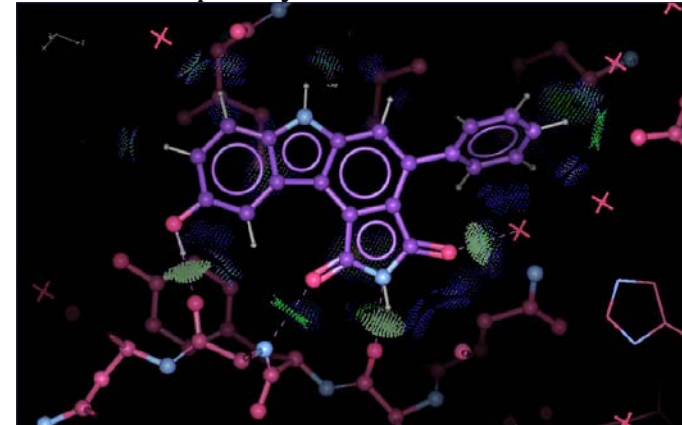

# Binding mode analysis

- Binding site highlighting
- Isolated molprobity dots

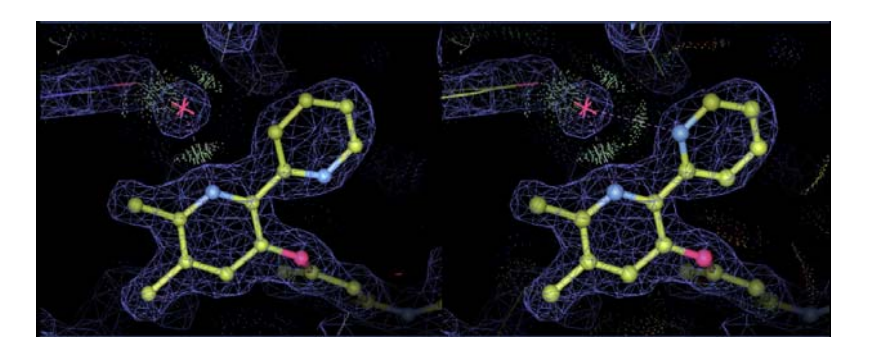

# Ligand environment

• 2D ligand pocket layout (ligplot, poseview)

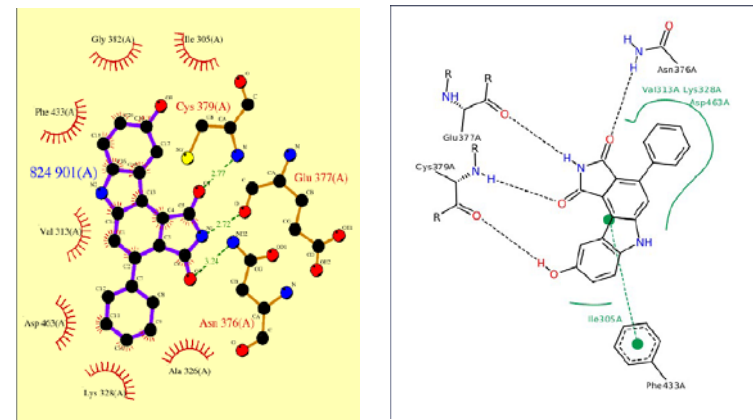

# Ligand environment layout

- Binding pocket residues
- Interactions
- Substitution contour
- Solvent accessible halos

# Ligand environment layout

- Considerations
	- 2D placement and distances should reflect 3D metrics
		- As much as possible
	- Residues should not overlap the ligand
	- Residues should not overlap each other
	- H-bonded residues should be close to atoms to which they are bonded
	- Etc.
	- $-$  c.f. Clark & Labute (2007); poseview

# Ligand environment layout

• Initial residue placement

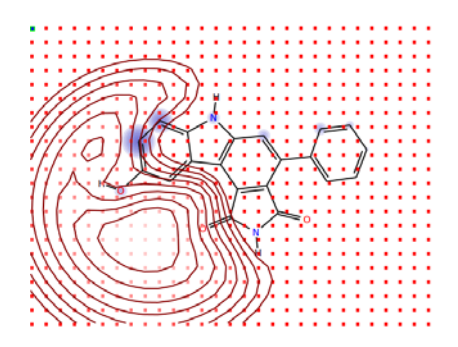

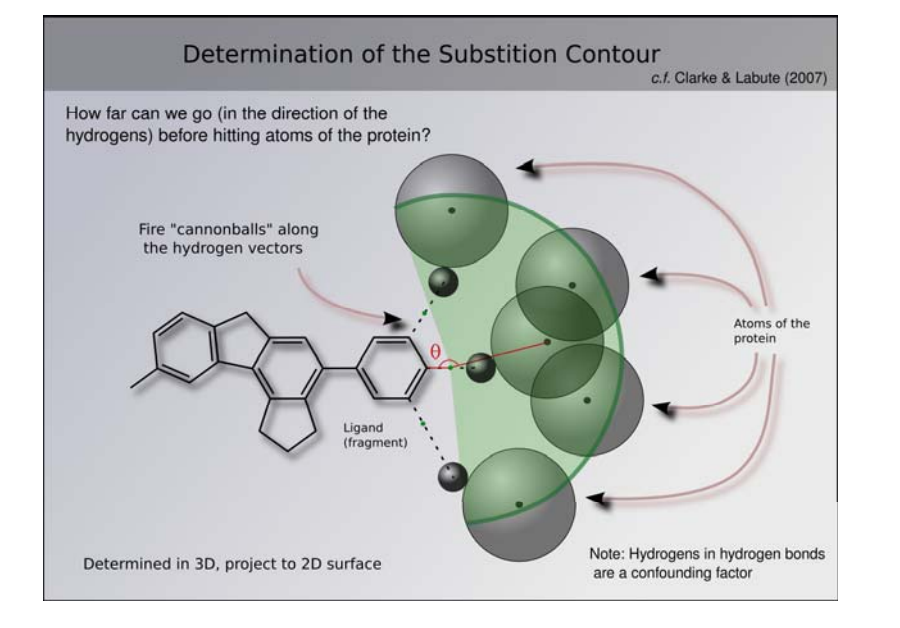

# Ligand environment layout

• Residue position minimization

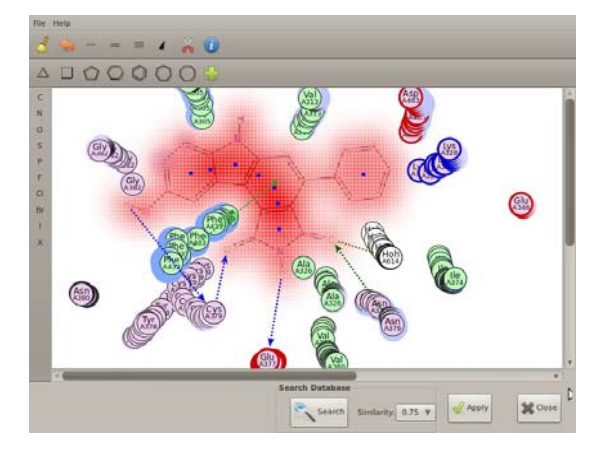

# Solvent exposure calculation

- Identification of solvent accessible atoms
- Different from substitution contour

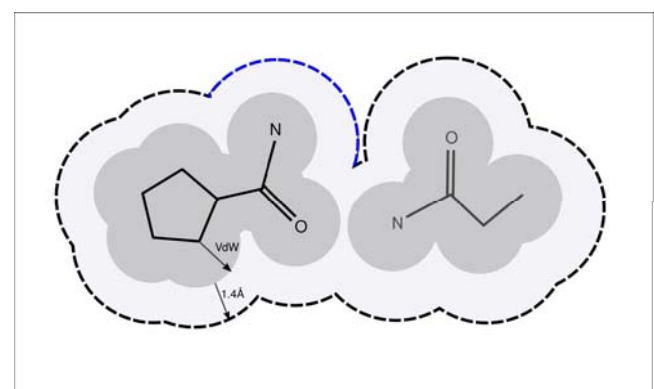

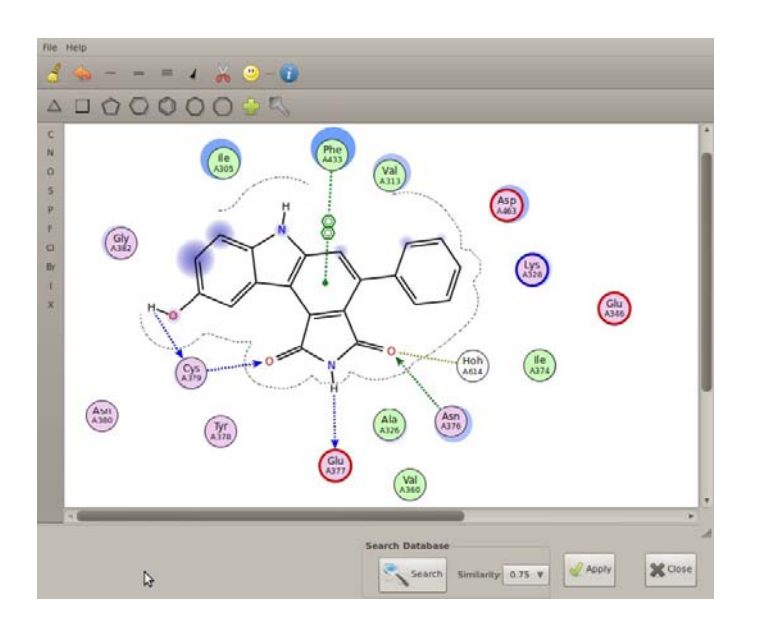

# Handling NCS...

#### What is Non-Crystallographic Symmetry?

- 2 or more copies of a molecule in the unit cell not related by crystallographic symmetry
- Crystallographic copies of molecules are (of course) treated as if they were exactly the same across the unit cell – and indeed across the whole crystal
- Non-crystallographically related molecules provide different representations of the same molecule
	- This can be useful for model-building
	- But difficult to use in practice

# Handling NCS

- What are the Problems?
- Strict NCS:
	- NCS should appear like crystallographic symmetry does [exact copies]
- Non-Strict NCS:
	- Molecules are different
	- How to cope with differences, but minimize unnecessary rebuilding?

# Handling NCS

Typical Scenario:

- I have done an LSQ overlap of my NCSrelated molecules and from the graph, have seen significant deviations in the positions of some side-chains.
- Why are they different?

# ...or Kleywegt Plots[\*]

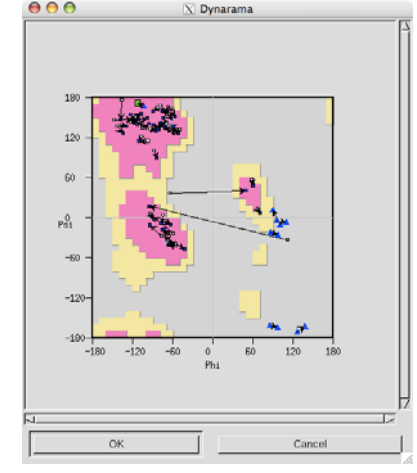

[\*] Named by George Sheldrick [\*] Named by George

# cule 2: 10HY.pdl  $x$  close

...or new NCS Differences graph

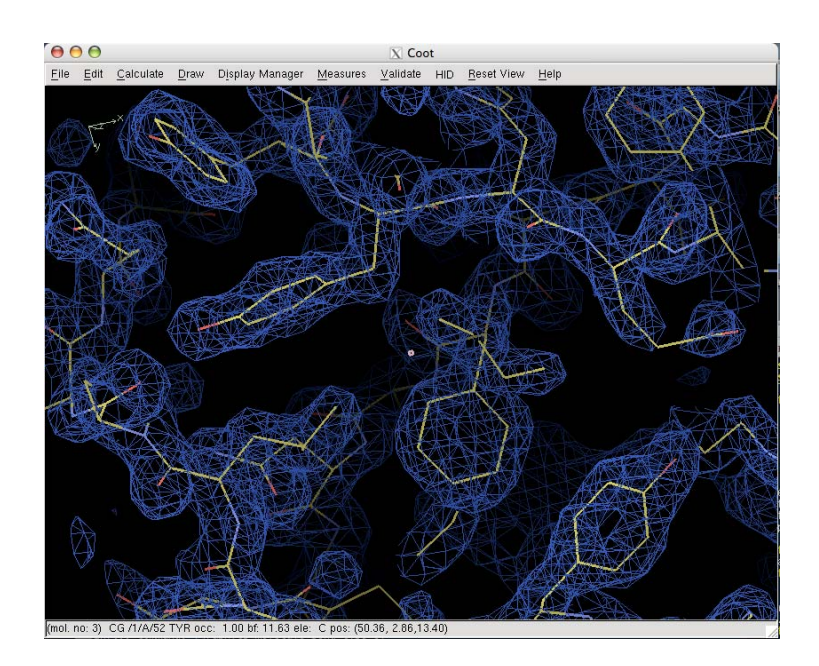

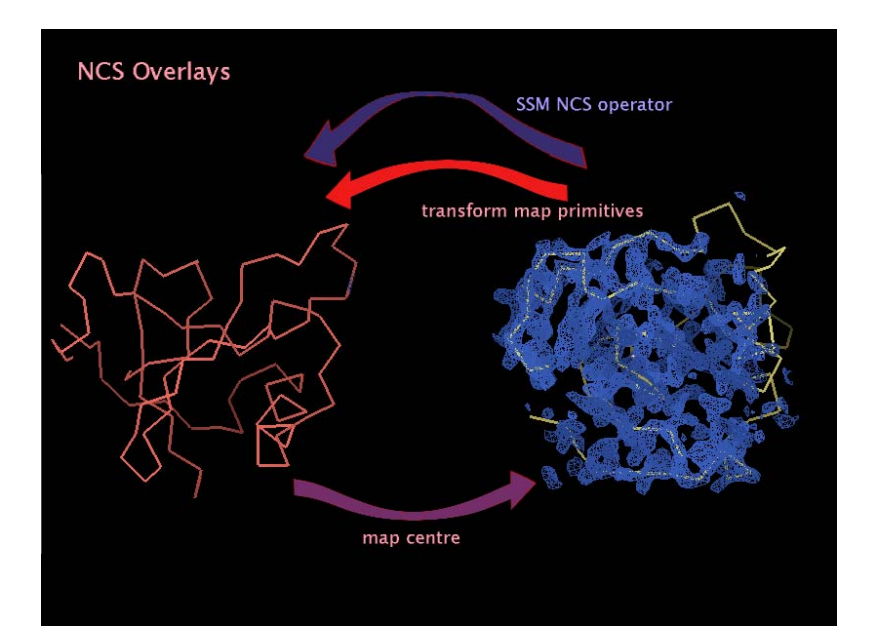

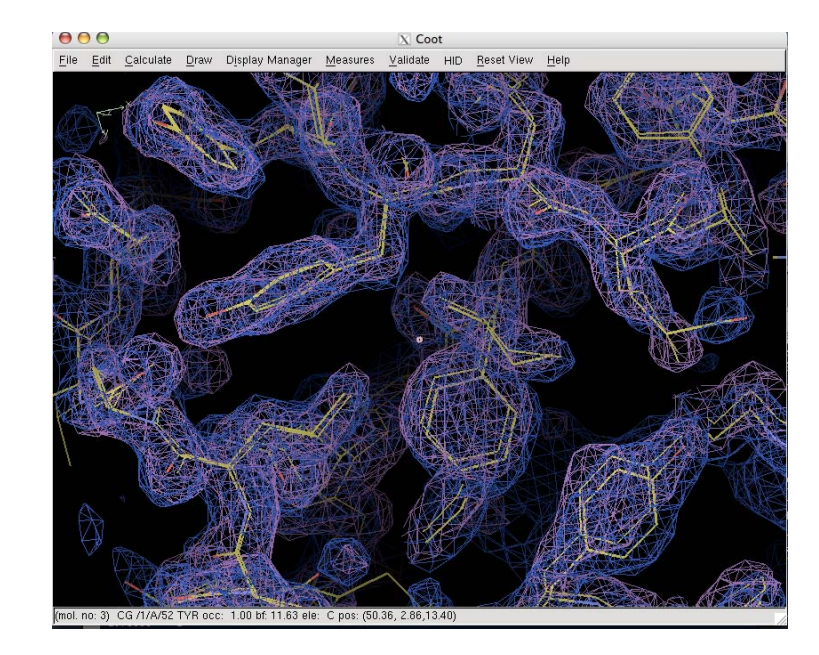

# NCS Model-modification Tools

- Automatic detection of NCS
	- And their operators
- Copy Master NCS molecule to others
	- Applies NCS transformation
- Copy NCS Master residue-range
- Change NCS Master chain
- NCS Skipping

### **CCP4MG**

- New CCP4MG (v. 2.5)
- Easy to use
- Picture wizard
- Annotations
- PISA interface
- Movies
- Online updates

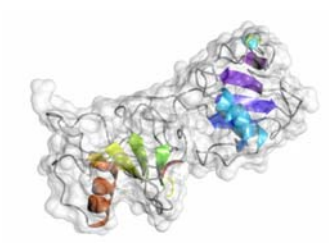

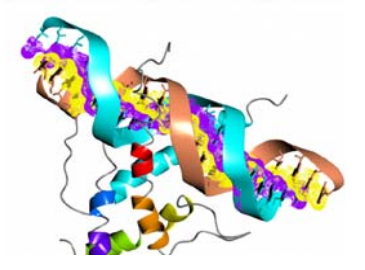

**http://www.ysbl.york.ac.uk/~ccp4mg/**

#### Acknowledgements

#### http://www.biop.ox.ac.uk/coot/

• Paul Emsley • Kevin Cowtan

or Google: Coot

or for WinCoot

• Eleanor Dodson • Keith Wilson

http://www.ysbl.ac.uk/~lohkamp/coot

- Libraries, dictionaries
	- Alexei Vagin, Eugene Krissinel, Stuart McNicholas
	- Dunbrack, Richardsons
- Coot Builders and Testers
	- William Scott, Ezra Peisach
	- York YSBL, Dundee, Glasgow (early adopters)
	- Coot Mailing List subscribers